The copy filmed here hes been reproduced thenks to the generosity of:

Toronto Reference Library

Tha imagas appaaring hara ara tha bast quality possible considering the condition and lealbility of tha original copy and In kaaping with tha filming contract spacifications.

Original copias in printod papar covars ara fllmad beginning with tha front covar and anding on tha last paga with a printad or illustratad impraasion. or tha back covar whan appropriate. All other original copies are filmed beginning on the first page with a printed or illustrated impression, and anding on tha last paga with a printad or illustratad imprassion.

Tha last recorded freme on eech microfiche shail contain the symbol  $\longrightarrow$  (meaning "CON-TINUED"), or the symbol  $\nabla$  (meening "END"),  $\blacksquare$ whichever applies.

Maps, plates, cherts, etc.. mey be filmed at different reduction ratios. Those too large to be entirely included in one exposure ore filmed beginning in the upper left hend corner, left to right end top to bottom, as meny fremes es required. The following diogrems illustrate the method:

L'exempleire filmé fut reproduit grâce à le générosité de:

Toronto Reference Library

Les images suivantes ont été reproduites avec le plus grand sotn. compta tonu da la condition at de le netteté de l'exemplaire filmé, et en conformité avec les conditions du contrat de filmaga.

Les exemplaires originaux dont la couverture en papier est imprimée sont filmés en commençant par la pramiar plat at an tarminant soit par la dernière page qui comporte une empreinte d'impression ou d'illustretion. soit per le second plet, seion le cas. Tous les autres exemplaires origineux sont filmés en commençant par la première page qui comporte une empreinte d'impraasion ou d'illustration at an tarminant par le dernière page qui comporte une telle amprainta.

Un des symboles suivents spparaitre sur la dernière image de chaque microfiche, seion le cas: la symbols —^ signifie "A SUIVRE", le symbole  $\nabla$  signifie "FIN".

Les certes. planches, tebleeux. etc., peuvent être filmés à des taux de réduction différents. Lorsque le document est trop grend pour être reproduit en un seul cliché, il est filmé à partir de l'engle supérieur gauche, de geuche à droite, et de haut en bes. en prenant le nombre d'imeges nécessaire. Les diegremmes suivants illustrent le mAthode.

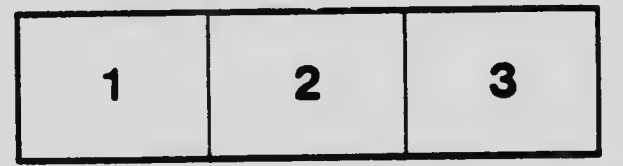

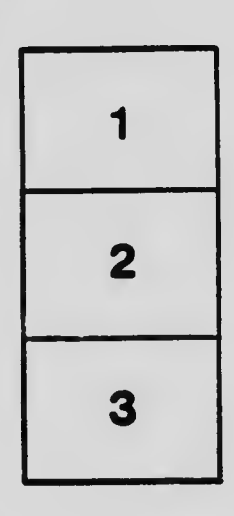

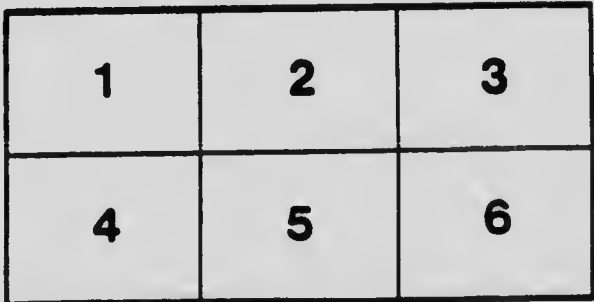